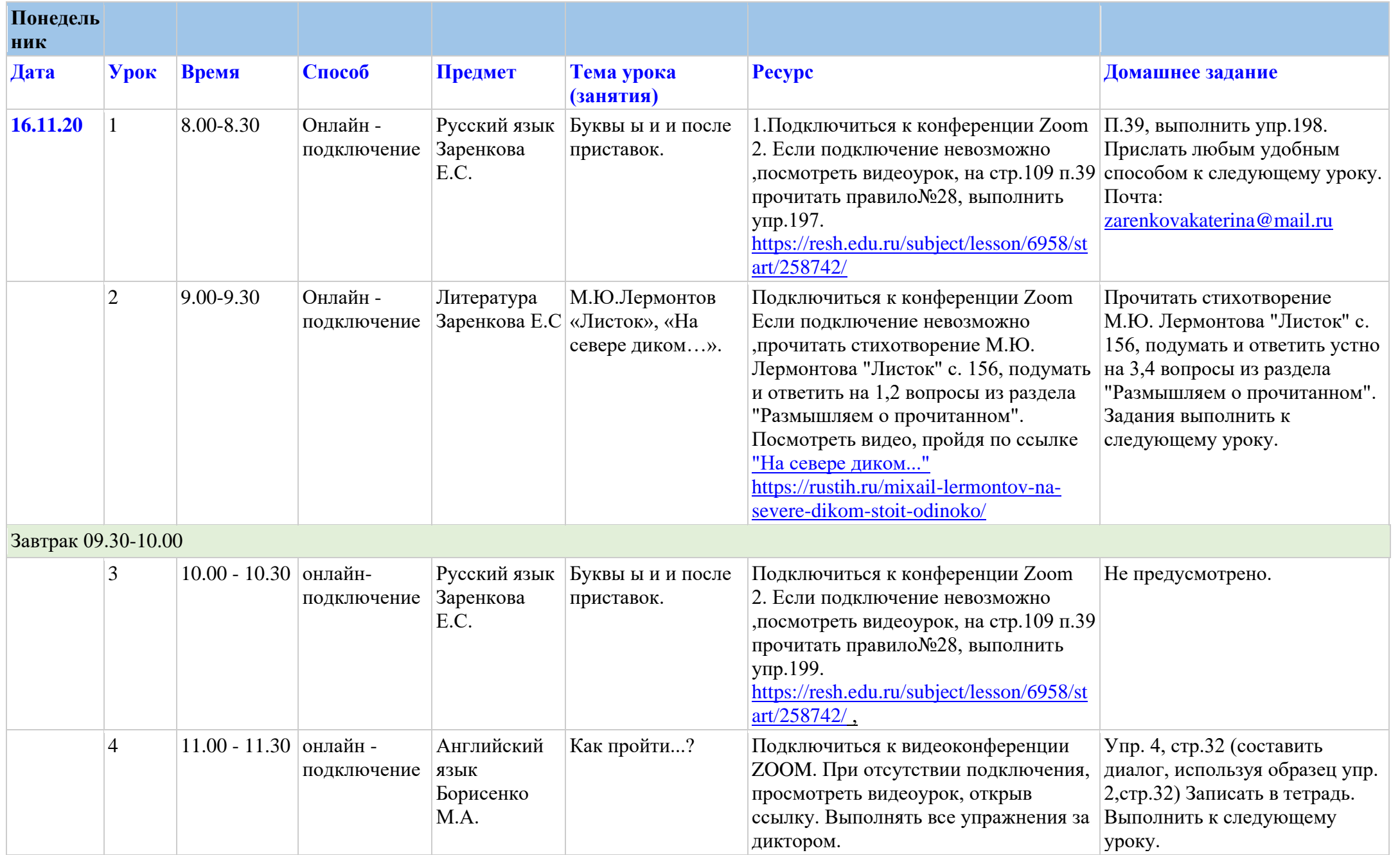

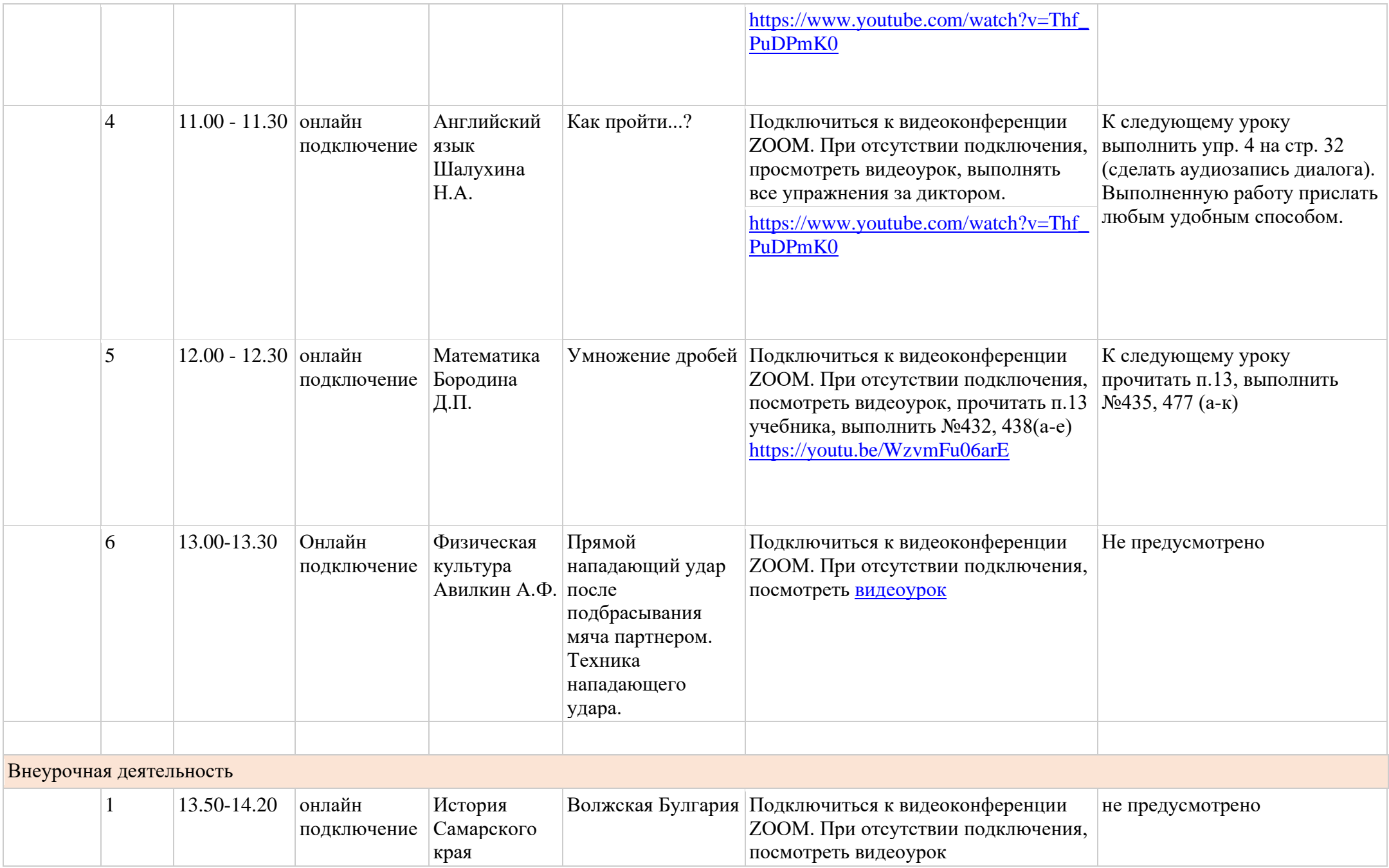

![](_page_2_Picture_252.jpeg)

![](_page_3_Picture_269.jpeg)

![](_page_4_Picture_243.jpeg)

![](_page_5_Picture_262.jpeg)

![](_page_6_Picture_249.jpeg)

![](_page_7_Picture_318.jpeg)

![](_page_8_Picture_240.jpeg)

![](_page_9_Picture_190.jpeg)

![](_page_9_Picture_191.jpeg)

![](_page_10_Picture_247.jpeg)

![](_page_11_Picture_239.jpeg)